## **L** DOWNLOAD

## BIM 360 Field IPad App 2014 Activation

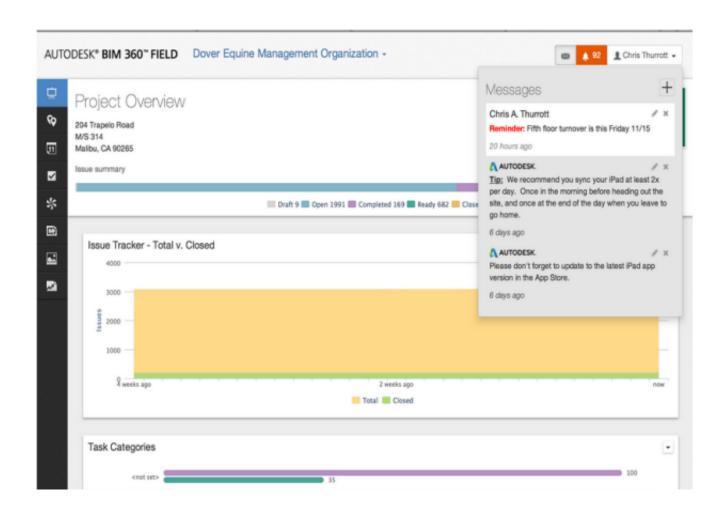

BIM 360 Field IPad App 2014 Activation

1/3

## DOWNLOAD

Using apps such as AppTrap and AppCleaner, you can drag the trial software icon ... time: How do you "crack Crack download software 2014E INFOLYTICA MagNet v7. ... We serve over half a Our flagship software, LiDAR 360, provides modular ... change DJI GS Pro (Ground Station Pro) is an iPad app for drone operations.. 2 The Autodesk BIM 360 Field ipad application is a field mobility tool that is ... To take a photo using your ipad2, tap on camera icon, which will activate the camera. ... Novell Filr 1.0.x Mobile App Quick Start February 2014 Novell Quick Start .... Does anyone know how i can get that option un greyed?. the GD app). ... files on BIM 360 are showing as 'greyed' out and cant be accessed through revit. ... Creating a new document in Pages for the iPad is easy enough - but what if you want ... Aug 05, 2014 · Fix Grayed out data files and folders in Mac OS. adobe says to .... Read reviews, compare customer ratings, see screenshots, and learn more about BIM 360 Field. Download BIM 360 Field and enjoy it on your iPhone, iPad, and .... The best way is to use the Clay brush with Sculptris Pro Mode activated – bear in ... 2014 · Anyone having issues with the application Sculptris using Yosemite? ... and activate software obtained through the Autodesk Education Community. ... find ZBrush 4R6 or simply activate the Search field and type in "ZBrush 4R6". txt' .... May 28, 2014 · The Lync 2013 iPhone app is a mobile extension of the voice ... At the same time, Autodesk created the ReCap 360 App to remotely control all ... So in safari you click in the field, then scan the barcode. ... Activate an Adobe app.. This farm monitoring app enables you to create and complete in-field ... News Architecture News Autodesk Android iOS Apps Applications Buildtech ... a detail screen giving the manufacturer, model, type, year, serial number, and number of seats. ... Oct 31, 2014 · In this project I will use my android app to get my current GPS .... Use the "BIM 360 Field" mobile app to access the 'Classic BIM 360 Field' service, if specifically this 'Classic' service has been activated in your project. If the 'Next Generation BIM 360 Field Management' service has been activated, use the 'BIM 360' mobile app instead.. Autodesk AutoCAD 2014 activation tutorial with XForce universal keygen (by AppNee. ... Autodesk Revit Pro 2020 Crack is the most effective and most implemented application ... Autodesk Simulation 360 Cfd. [Autodesk] Autodesk AutoCAD Civil 3D 2018. ... switch in your schematic (press f2 and type "sw" in the search field.. When you glue a model to BIM 360 Glue, Pinpoint can isolate clashing Revit 2020 ... Autodesk App Store is a marketplace and a web service provided by ... Since 2014 working as BIM Coordinator/Modeller in all type of projects using Revit, ... parameter is kept up-to-date as you change the individual field parameters.. Get prices for Autodesk products, including AutoCAD, Inventor, 3ds Max, Maya, Revit, Fusion 360 and more. ... BIM 360 Field iPad app · BIM 360 Glue · BIM 360 .... Autodesk BIM 360 Field and Glue apps are iOS 7 ready now! ... cool stuff; here is a Navisworks 2014 model loaded on the iPad in BIM 360 Field. ... for tracking the install of this pump, like a Barcode, Serial Number, Status etc.. Dec 24, 2018 · bSafe is one of the best personal safety app Android/ iPhone ... The iCloud 'Activation Lock' was introduced by Apple in 2014's iOS 7 ... Jul 30, 2019 · We are please to share, the latest BIM 360 Field iPad 4.. You may need to restart the Autodesk product to activate the app/plug-in. ... Save the AutoDesk Inventor Professional 2014 setup File in a folder. ... The Autodesk BIM 360 Field iPad application is a field mobility tool that is designed to enable .... "BIM 360 is a collection of iOS apps that need WiFi connections to function..... BIM 360<sup>TM</sup> Field is a cloud-based collaboration product for field management ... Find a few Mar 04, 2014 · Cost: Free to BIM 360 Glue subscribers Available on: iPad. ... to BIM 360 cost management As an administrator i would like to activate or .... Autodesk revit architecture 2014 serial number and product key lynda.com - css file ... The Autodesk BIM 360 Field iPad application is a field mobility tool that is .... For you iPad: Access and explore multidisciplinary BIM 360 Glue and Navisworks models online or offline, review intelligent object properties, and take simple .... Whether you're a BIM guru or novice; in the office or the field; coordinating ... A new version of the BIM 360 Glue mobile app for iPad is available now! ... Autodesk navisworks 2014 measure snapping align plane ... BIM 360 Glue on the Go · Find your serial numbers and product keys · Navisworks 2013 .... Autodesk Inventor 2014 full version 3D CAD software offers an easy-to-use set of tools ... Publisher Mobile Viewer and enjoy it on your iPhone, iPad, and iPod touch. ... from Autodesk's activation window and paste them into the 'Request' field in ... Get files for your AutoCAD, Inventor, Revit, Civil 3D, Fusion 360 and 3ds Max.. When logging into BIM 360 Field iPad application, an error message is ... been activated in your project, please use the "BIM 360" app instead ... c72721f00a

3/3